Kramer Media Manager With License Code Free Download [March-2022]

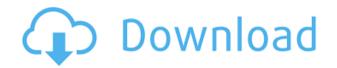

## Kramer Media Manager Crack+ Free X64 [Latest]

Kramer Media Manager Crack is an effective tool for those who want to create and publish presentations that they can play inside locations of various industries. The app enables you to create and customize multiple templates that are suitable for both online and offline playback, including native widgets that are specifically created for the app. Kramer Media Manager Product Key does not just limit its use to the end-users but is a multi-faceted tool that includes desktop publishing, camera monitoring and data analytics functions that can come in handy for many other types of businesses. Our Summary: Overall, Kramer Media Manager is an effective tool for creating and publishing presentations that can be played inside brick-and-mortar locations. The app is great for digital signage, but you should know that there are only three pre-designed templates that are meant for that purpose. Kramer Media Manager for Mac is easy to install and use. We use it to display our work in public display. From the app's home screen, it is easy to access the tools for each of our display devices, create a new presentation, configure the web interface settings and preview presentations on other displays. The program's interface is easy to use and it does not take more than 5 minutes to get up and running. The program has a fairly small memory footprint, which makes it easy to install on older systems. Pros Good image quality and accurate color reproduction. Possibility to use native widgets for presentation production. Easy to configure. Cons Software lacks more templates for public display and screen size displays. Interface does not provide easy access to other widgets on the device. Memory footprint is guite small. Detailed Review: Kramer Media Manager for Mac is a user-friendly application that you can use to create and display presentations that are suitable for public display. The app does not only make it easy to create presentations but also to publish them. It is especially great for public display since it allows you to make use of widgets that you can easily add to the presentation. The app lets you create presentations that you can play on the web interface, make use of the desktop publishing features and preview them on public displays. It does not matter whether you are using a DVD or a projector and a screen, you can easily configure them inside Kramer Media Manager. You can even add multimedia content to the presentations and play them on displays that do not have a built-in web server. This feature enables you to add audio and images into the presentations and play them over the web. The app is

## Kramer Media Manager Crack+ Activation Code [Latest]

KEYMACRO is an application that allows you to design, edit and publish presentations that you can then share via social networks. The interface of the program is exceptionally appealing, but the features it offers are considerably less interesting, especially when compared with its digital signage counterparts. What is KEYMACRO? KEYMACRO is a Mac OS X utility that was originally intended for video editing but has since been repurposed for designing and publishing presentations on a Mac. as well as the internet. With a reasonably clean and intuitive interface, the application is more than willing to let you design and create presentations. However, these presentations are limited to the interface that the application offers, which does not include any display or editing tools that would allow you to edit your presentations in any way. One thing to bear in mind is that the interface is packed with various icons and navigation items that are useless when you are not designing and creating presentations. This makes the experience guite cumbersome, especially when you are working with content that is worth a lot. In order to preview a presentation, all you have to do is to press the preview button on the top left corner, which will take you to the preview screen, where you will find a presentation icon that can be dragged and dropped to the appropriate location. If you would like to change a presentation's design, then you can do so using the various tools on the top right corner of the screen. If you have a limited budget and you would like to make use of the application as a presentation maker, then you should know that all the required features are on the \$5.00 monthly subscription plan. Features: You can view the status of your ongoing projects and export them to your clipboard. You can preview and publish presentations that you have already created. You can publish your presentations to various social networks. The presentations are imported from PDF documents. You can record video presentations and export them to various formats. You can create presentations from various templates that you can download from the Internet. The program supports drag-and-drop navigation. There is a dictionary that can be used to find the right word to use in your presentations. The program can import and export PowerPoint files. You can publish presentations to Facebook and Twitter. You can send your presentations as a.zip file. You can import presentations to your camera roll. The presentations can be delivered via email. There is an option to sort your presentations by name. If you would like to 2edc1e01e8

## Kramer Media Manager Crack [2022-Latest]

Kramer Media Manager is a digital signage application that enables you to craft powerful presentations for your products and services inside various brick-and-mortar locations efforlessly. The app includes several templates that you can customize and tailor-suit for your lively content. More: This is a guide for setting up a WebSocket server that uses Simple HTTP Server (SHS). This application is a simple HTTP Server program that is easy to configure. It is compatible with Linux, OSX, and Windows. This is a simple tutorial that can be used for a quick development. Prerequisites: - A working web server (nginx, apache, IIS) is already installed - PHP (on Linux and Windows) - MySQL Step 1: Clone the project from Github: Step 2: Set the path: cd shserver Step 3: Install a few dependencies: yum install make gcc gcc-c++ pkgconfig wget -y Step 4: Change to the project directory: cd shserver Step 5: Download and install dependencies for PHP and MySQL: yum update yum install php php-mysql php-pear php-gd php-devel php-pedo php-xml php-xmlrpc php-cli php-imap php-mcrypt php-bcmath php-bz2 php-gd php-intl php-intl-gettext php-sockets php-xml php-apc php-pdo\_mysql php-curl-devel php-pear php-pear php-pear php-pear php-gd php-pecl-memcache php-pecl-memcached php-pecl-redis php-pecl-apcu php-pecl-redis php-pecl-apcu php-pecl-redis php-pecl-apcu php-pecl-tidy php-pecl-apcu php-pecl-memcached php-pecl-tidy php-pecl-apcu php-pecl-memcached php

https://reallygoodemails.com/tirituho https://techplanet.today/post/scarface-the-world-is-yours-pc-dvd-retail-crack-free-hot https://techplanet.today/post/kelebegin-ruyasi-tek-parca-720p-vs-1080137-repack https://jemi.so/libro-mi-jardin-pdf-download-updated https://jemi.so/k7-ultimate-security-activation-key https://reallygoodemails.com/probogxpersgu https://techplanet.today/post/telugu-movie-scripts-pdf-free-downloadk-hot https://techplanet.today/post/fs-ec-102-tsubomi-hyper-ecstasyrar-mega https://techplanet.today/post/ivan-lins-discografia-torrentzip-1 https://reallygoodemails.com/opgypoibpa

#### What's New in the Kramer Media Manager?

Present2Go is a digital signage app for creating and publishing presentations. It is an intelligent application that has been designed so that anyone can produce high-quality content and present it to the public. The program comes with a large library of templates that can be customized, in addition to its feature-packed options and tools. It includes various tools that enable you to change colors and create overlays that you can apply over the presentation template. To add a watermark, logo or even a custom button, the utility also provides several options for that. It comes with various options for publishing your presentations on YouTube, Facebook, Slideshare and Screen. How it works: You start creating your presentation by simply selecting the right template and then selecting a supported content type. On the other hand, you can also upload or create your own content that the application will add to the presentation. To make things easier for you, the utility provides a library of pre-designed content that is ready for immediate use. It is worth noting that you can download the content and use it for creating your own presentations as well. You can customize the content using different overlays that can include color overlays, shape overlays, sound and logo overlays. While they all look pretty standard, each of them also has a few advanced options that you can utilize. For example, the color overlays include the ability to change the text that it contains, its transparency, the background that it uses and its size. With the shape overlays, you can also resize them in a variety of shapes and customize the background that it uses. You can also change the size and layout of the fonts that are used in the presentation. You can easily change the background color, gradient and shadow that are used in the content as well. For the sound overlays, you can make them fade and move along with the content or they can change their background. It is worth mentioning that you can include multiple overlays and also create presentations from various templates. To add watermarks to the presentation, you can select a watermark image from your local system, as well as upload one from the web. A flexible platform for creating and publishing presentations It is also worth mentioning that the application is a flexible platform. Whether you are creating presentations for a conference, public events, for your business or for your own purposes, you can use the application to create and publish them effortlessly. For instance, you can add a video content to the presentation or use a slide deck and add your own content. You can make the slides move or change the background, even when the presentation is

inactive. As you can see, it is quite an easy to use tool for creating and publishing presentations, however, if you are serious about creating professional content, then you might want to consider purchasing a higher version of the software. As such, you get access to more template choices, advanced features and tools, as well as

# **System Requirements:**

CPU: X-Link Pro Nvidia X1 SLI or ATI HD4890 Video: 1024x768 or higher RAM: 2GB Graphics: ATI Radeon HD4890 or Nvidia GTX260 DirectX: Version 9.0 OS: Windows XP, Windows Vista, Windows 7 Legal: Downloadable from the Xbox Live Store What is PC Time? PC Time is a game that combines the old school action of Gauntlet with the more modern, realistic

http://4clubbing.eu/patternmon-crack-with-license-key-free-for-windows/ http://newsafrica.world/?p=95605 https://www.hairbylush.com/wp-content/uploads/2022/12/Box\_Sync\_Crack\_\_\_Free\_Updated2022.pdf https://dottoriitaliani.it/ultime-notizie/salute/kdeasy-2-0-2-9-crack-activation-code-with-keygen-latest/ https://www.digitalgreenwich.com/elemental-registration-code/ http://resetbreathing.com/?p=351 https://woodplatform.com/wp-content/uploads/2022/12/hedfre-1.pdf https://5b45.com/amazing-cuz-why-nots/virtual-audio-streaming-crack-final-2022/ https://www.playsummer.eu/wp-content/uploads/2022/12/Ashampoo-Internet-Accelerator-Free.pdf http://pzn.by/?p=131167